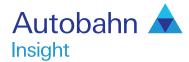

# North American Rates User guide

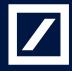

## Autobahn

## Autobahn is Deutsche Bank's award-winning electronic distribution service.

Since 1996, Autobahn has been connecting clients to Deutsche Bank's innovative Capital Markets products and insights. Having started life primarily as an execution tool, Autobahn now provides electronic access to services harnessing our Sales, Trading and Research expertise and, ultimately creates an integrated experience with our voice services.

Autobahn is a simple, intuitive and consistent way for you to:

- Gain unparalleled access to Markets and Liquidity
- Electronically trade quickly and easily
- Intuitively access Deutsche Bank's powerful analytics and published content

#### Autobahn. Evolving Intelligent Trading.

http://autobahn.db.com

## Insight is Deutsche Bank Global Market's electronic Decision Support service.

The platform provides a single view for all key Deutsche Bank (DB) intellectual capital, across all asset classes around the globe.

The key services are organised into; Summary views by asset class (including Trading desk wrap ups, Daily and Periodic DB Research and key Benchmarks), Market Data, Calendars of key macroeconomic and specialised product events, interactive Charting and analytics for optimising trades or portfolios.

Tailor the interface to aggregate market data in a customised global view. Build Market Monitors to view market data, organise closely watched relationships into chart packages and evaluate set targets for hundreds of prospective trades in the Trade Monitor.

## **Getting Started**

#### How do I access Insight?

- Type http://autobahn.db.com/insight into your web browser
- Enter your email address and password

#### Press Submit

Figure 1.1 shows the resulting Insight main view Note: For access issues, contact the dedicated Insight Support desk (the numbers appear at the end of this guide)

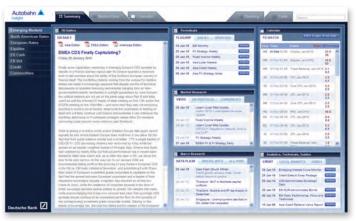

#### Fig. 1.1 Insight main view

#### Navigation

- Use the left-hand navigation menu to select North American Rates (see Figure 1.2)
- Within each asset class, select a tab at the top of the page to access the data (as shown in Figure 1.3)
- If you move between the asset classes, the browser will display the current tab selected If a tab is not active for that given asset class, you will be redirected to the Summary tab

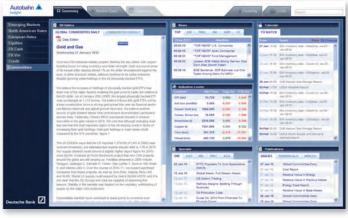

Fig. 1.2 Accessing the North American Rates asset class

| Emerging Markets     | Blacker Dela                  |        | _       | _       | _      | _     | _             | _      | _     | _        | _      |              | _                |      |          |
|----------------------|-------------------------------|--------|---------|---------|--------|-------|---------------|--------|-------|----------|--------|--------------|------------------|------|----------|
| North American Rates | Product Agency                | Agency |         |         | 4.18   |       |               | _      | -     | -        | -      | _            | _                |      |          |
| European Rates       |                               |        |         |         |        |       |               |        |       |          |        | * Right City | a ur an matument |      | mages to |
| [quilling            | Charterian Catalonian         |        |         |         |        |       |               |        |       |          |        |              |                  | -    |          |
| FX Cash              |                               |        |         |         | 0 M    |       | ield for this | Nay M  |       | and Sugp | Apra M | Change       | 1758             | 1720 | 1        |
| EX Vol               |                               |        |         |         |        |       |               |        |       |          |        |              |                  |      |          |
| Gredit               | FILLINC 6.000%, 26-Jan 2015-C | 4.26   | 116.325 | 118.229 | 0.000  | 2.848 | 2.848         | 4318   | 38.4  | 18.4     | 5.8    | 15-24        |                  |      |          |
| Commodities          | FILMC 2,875% 98-Feb-2015      | -1.68  | 196.681 | 100.681 | 8.005  | 2.729 | 2,729         | 8.090  | -0.2  | -6.2     | -9.5   | 15-Jan       |                  |      |          |
|                      | 7105A 6.000% 15-Apr-2018      | 6.55   | 116.793 | 118.762 |        | 2,765 | 1.788         | 8.000  | 3.0   | 3.0      | -8.5   | Alf-day      | 0                |      | 0        |
|                      | FHLARC & 375% 17-348-2015     | 4.90   | 117,604 | 117,604 | 8.000  | 2.869 | 2.849         | 8.400  | 1.9   | 3.0      | -0.6   | 15-Jan       |                  |      |          |
|                      | 7888A 4,579% 16-Deli 2015     | 5.83   | 107,309 | 187,305 | 8.805  | 2.875 | 2.079         | 8,005  | 5.4   | 3.6      | -4.4   | 19-let 1     |                  |      |          |
|                      | FREADC 6.750% 47-804-3945     | 5.00   | 109.293 | 109.293 | 8.000  | 2.099 | 2,099         | 1.000  | 5.0   | 8.0      | -9.8   | ST-Jan       |                  | 0    |          |
|                      | FFCB 4.879% 16-Dec-2015       | .5.14  | 100.517 | 109.317 | 9.000  | 3.005 | 3.000         | 8,000  | 63.8  | 13.4     | 4.4    | 10-lar       |                  |      |          |
|                      | FHLMC 4.700% 15 Jan 2010      | 3.25   | 105.089 | 109.089 | 0.005  | 3.679 | 3.879         | 9.000  | 7.9   | 7.8      | -9.0   | \$3-2mm      |                  | 0    |          |
|                      | 1988A 5.00P5 15-Mar.2018      | 5.25   | 110.347 | 110.367 | 8.000  | 3.114 | 3.134         | 8.000  | 18.8  | 16.0     | -44    | 10-fee       |                  |      |          |
|                      | FHLMC 6.200% 18-Apr-2010      | 5.31   | 111.768 | 133.764 | 0.000  | 3.138 | 3.139         | -9.000 | 38.4  | 10.4     | -9.6   | 13-5m        |                  |      |          |
|                      | FILE 3.600% 29-Apr-2016-C     |        |         |         |        |       |               |        |       |          |        |              |                  |      |          |
|                      | (HLB 3.375% HB-38ey-2016      | 5.38   | 112.354 | 133.354 | 8.008  | 3.209 | 3.394         | -1.000 | 13.8  | 13.8     | -9.6   | in-tee       |                  |      |          |
|                      | THREA 5.373% 16-Jul 2010      | 5.54   | 112,995 | 112.595 | 10.000 | 3.894 | 3.209         | 8.000  | 8.5   | 8.5      | 4.5    | 12-340       |                  | 0    |          |
|                      | THE BIC & SHIPS 18-368-2016   | 5.53   | 115.213 | 115,215 | 8,008  | 3.228 | 3.229         | 8,005  | \$3.7 | 11.7     | -8.5   | k5-las       |                  |      |          |
|                      | FFC8 6.428% 25.7mg-2016       | 5.83   | 101.345 | 109.345 | 1.000  | 3.489 | 3.485         | -0.000 | 34.5  | 343      | 4.5    | 12-244       |                  |      |          |
|                      | FMMA 8.208% 15-54p-2016       | 5.98   | 111.567 | 111.947 | 9.004  | 3.205 | 3.299         | 8.800  | 14.0  | 14.8     | -4.5   | 10-ter       |                  |      |          |
|                      | FIRLING S. KERS AN OVER 2018  | 1.48   | 118.671 | 111.471 | 8.000  | 3.344 | 3.344         | -0.000 | 164   | 16.1     | 45     | 10-2ml       |                  | 0    | 0        |
|                      | F888A-4.875% 15-Dec-3016      | 5.87   | 100.334 | 106.234 | 6.008  | 3.364 | 3.364         | -5.000 | 12.6  | 13.6     | -0.4   | 35-Date      |                  |      |          |
|                      | FIELD 4750% vil Dec-2018      | 5.88   | 106.772 | 108.773 | 8.000  | 3.334 | 3.324         | -0.000 | 8.3   | 8.2      | -0.4   | 13-3an       |                  |      |          |
|                      | 19C8-A8795, 17-Jan-2017       | 5.85   | 108.242 | 188.243 | 6.008  | 3.534 | 3.534         | -6.000 | 26.4  | 28.4     | -0.4   | 12-July      |                  |      |          |
|                      | THEA 6.0075 15-740-3017       | 5.88   | 110.011 | 139-011 | 8.000  | 3.394 | 3.394         | 4.000  | 15.2  | 13.2     | 4.4    | 12-last      |                  |      |          |
|                      | THLMC 5.0195 15-Tell-2017     | 5.89   | 109.955 | 129.955 | 8,005  | 5.404 | 3.404         | -0.000 | 16.0  | 15.0     | -8.4   | 12-Jun       | 0                |      |          |
|                      | THEAC SAMPS IN Apr-2017       | 4.00   | 115.555 | 135.165 | 8.005  | 3.464 | 3.404         | 8.000  | 38.7  | 16.7     | -0.6   | 12-des       | D                |      |          |
|                      | THINA 6.000% \$1.48ay 2017    | 5.12   | 110.038 | 109.838 | 8.000  | 2.454 | 2,454         | 1.000  | 15.5  | 13.5     | 18.4   | 10-Jan .     | 0                | 8    |          |

Fig. 1.3 Navigating through the asset class specific data tabs

### Summary

The North American Rates Summary page contains all significant market information in a simple one page interface, including:

#### **Trader Commentary**

 Commentary over the last 5 days on recent Rates market movements in US Treasuries, Swaps, Agencies, Volatility and TBAs (see Figure 1.4)

Select a comment to view the information in more detail

#### **Benchmarks**

 Displaying the latest prices and yields with the respective change over the previous day
 Access a simple time series chart (in a separate window) by clicking on any value in blue

#### Calendar

 A view of the latest economic events with commentary from economists and trading

#### **Publications**

 Select a research publication to view the latest edition and also review content from DB sponsored events

To access previous editions of the research publications, select the relevant Archive button

#### Analytical Reports

 A convenient place to access our most significant reports by market. Select a title to review the research (in a separate window)

## Market Data

The Market Data dashboard displays the latest Treasury, Agency, Swaps, Volatility and Mortgage Backed Securities pricing.

#### Overview

Review a snapshot of the North American Rates space from the Overview page. To access it:

- Select the North American Rates Market Data tab
- Choose Overview from the Product drop down menu (see Figure 1.5)
- Select any value in blue (prices/yields/vol/etc) to plot a time series chart

## See the Charting section for more details on creating complex charts

The Overview page has an intuitive layout so that you can easily monitor the key performance indicators by market.

| merging Markets     | Trader Comm            | entiary                                                                                                    |                                                                                                    | e Bench                                                                                                    | marks                                                                                                    | _                                                                 |                                                 | _                                                                                                    |                                                                                                    |                                                                                       |                                    |
|---------------------|------------------------|----------------------------------------------------------------------------------------------------|----------------------------------------------------------------------------------------------------|----------------------------------------------------------------------------------------------------|----------------------------------------------------------------------------------------------------|-------------------------------------------------------------------|-------------------------------------------------|----------------------------------------------------------------------------------------------------|----------------------------------------------------------------------------------------------------|---------------------------------------------------------------------------------------|------------------------------------|
| orth American Rates | UST DEMARKS            | ALMOLS VOL TEAT                                                                                                    |                                                                                                    | US7 1                                                                                                    | HAPS ADD                                                                                                    | ots vo                                                            | -TDAy                                           |                                                                                                    |                                                                                                    |                                                                                       |                                    |
| scopean Rates       |                        | Normal Street                                                                                                    |                                                                                                    |                                                                                                    |                                                                                                    | 114.04                                                            | -                                               |                                                                                                    |                                                                                                    |                                                                                       | _                                  |
| publics             | 16-241-2010 10:02      | TYP ASES                                                                                                    |                                                                                                    |                                                                                                    | 100-04                                                                                                    | 100-08                                                            | 04                                              |                                                                                                    |                                                                                                    | -21.0                                                                                 | 42                                 |
| Cesh                | 10-241-2019 10:03      | FVR ALES                                                                                                    |                                                                                                    | 2(4                                                                                                    |                                                                                                    |                                                                   |                                                 |                                                                                                    |                                                                                                    |                                                                                       |                                    |
|                     |                        | REVIEW, COLOR BELLER, 512                                                                                                    |                                                                                                    | 24                                                                                                    | 89.24                                                                                                    | 89-26                                                             |                                                 | 1.428                                                                                                    | 1.428                                                                                                    | 42.3                                                                                  | 44.                                |
| ida                 | 15.00.0015518          | US TREASURES LONDON LIPEAT                                                                                                    |                                                                                                    | 100                                                                                                    | 100-304                                                                                                    | 109-364                                                           |                                                 | 2,415                                                                                                    | 2.419                                                                                                    | -27.3                                                                                 | 4.6                                |
| emodilies           |                        | Martial lyading martin up to technicariae                                                                                                    | PATRICK OF ALL MADE                                                                                                    | 210                                                                                                    | 100.19                                                                                                    | 100-19                                                            |                                                 | 2.154                                                                                                    | 2164                                                                                                    | -12.8                                                                                 | 44                                 |
| an inclusions       |                        | CATURE Contrast Surviva Internet                                                                                                    | In state long subm                                                                                                    | 1844                                                                                                    | 82-174                                                                                                    | 87-174                                                            |                                                 | 2.874                                                                                                    | 3.874                                                                                                    | 44                                                                                    |                                    |
|                     | 12-340-3010 10-54      | Cally / Complements                                                                                                    |                                                                                                    | 28yr                                                                                                    | <b>#8-27</b>                                                                                                    | 19-23                                                             |                                                 | A 577                                                                                                    | 4.577                                                                                                    | 18.4                                                                                  | 48.                                |
|                     |                        | Coast prysteel when that there find use<br>merginetised when a prove of the resis                                                                                                    |                                                                                                    |                                                                                                    |                                                                                                    | -                                                                 |                                                 |                                                                                                    |                                                                                                    |                                                                                       |                                    |
|                     |                        | Asia, Chiba ti Milità parte traille a                                                                                                    | and a second second sec | Calero                                                                                                    | Ser                                                                                                    |                                                                   |                                                 |                                                                                                    |                                                                                                    |                                                                                       |                                    |
|                     | W. ALL THE MARK        | 50yr Audion Thoughts                                                                                                    | Trader Commentary                                                                                                    |                                                                                                    | *                                                                                                    | -                                                                 | _                                               |                                                                                                    |                                                                                                    |                                                                                       |                                    |
|                     |                        |                                                                                                    |                                                                                                    |                                                                                                    |                                                                                                    |                                                                   |                                                 |                                                                                                    |                                                                                                    |                                                                                       |                                    |
|                     |                        | Rafty and welliamia to the final los                                                                                                    |                                                                                                    |                                                                                                    |                                                                                                    |                                                                   |                                                 |                                                                                                    |                                                                                                    |                                                                                       | 1.0                                |
|                     |                        | And in the second second party of the second second                                              | IS TRADIERS (U-20)                                                                                                    | e la referi                                                                                                    |                                                                                                    |                                                                   |                                                 |                                                                                                    |                                                                                                    |                                                                                       | -                                  |
|                     | 14,000,000,000,000,000 | And in the second second party of the second second                                              | Market trades right up to re<br>Aeeping up today. The des                                                                                                    | esistance svern                                                                                                    | ten beller seling                                                                                                    | all the trunteer                                                  | from Asian to                                   | ading clents that                                                                                                    | I Sought earlier                                                                                           | in the year, Lama                                                                     | a hai he furi                      |
|                     | 15.446.2910 12.18      | Restored to the second of the second of the                                               | Market trades right up to re                                                                                                    | eletance sveni<br>Lines actually tr<br>espa in COBS di<br>Lillorigan The                                                                                                    | een better selling<br>sing better and bu<br>riternational deak                                                                                                    | at the transfer<br>india off the hig<br>likes setting to          | From Asian to<br>No. Illarket will              | eding clients that<br>the keyed on up                                                                                                    | Sought earlier                                                                                             | in the year. Lam I lings at 7am nyt. I                                                | a bat be fore<br>surprised foreign |
|                     |                        | Learned up, there the meaning transition<br>below by doing principality princip<br>below the principality of the principality<br>with the spectrum free final to be the star<br>figure start of the second second second<br>Typ second second second second<br>transition of the second second second<br>transition of the second second se                         | Namet traces right up to in<br>lenging up theiry. The des<br>traces so well with partys<br>CPL employ. In case, we<br>minis stream owns a stag<br>Dan Orland<br>North America & Denv Tra<br>-1(32)2040-015                                                                                                    | esetance puero<br>i nee actuelly in<br>erais of CQBS of<br>r Norligan. The<br>of the bolid auct                                                                                                    | een better selling<br>sing better and bu<br>riternational deak                                                                                                    | at the transfer<br>india off the hig<br>likes setting to          | From Asian to<br>No. Illarket will              | eding clients that<br>the keyed on up                                                                                                    | Sought earlier                                                                                             | in the year. Lam I lings at 7am nyt. I                                                | a bat be fore<br>surprised foreign |
|                     | 13-Jan 2010 12 18      | Interfere da, time tree concept grant<br>and any other grant grant grant<br>and other grant grant grant grant<br>and other grant grant grant grant grant<br>and grant grant grant grant grant grant<br>grant grant grant grant grant grant grant<br>grant grant grant grant grant grant grant<br>grant grant grant grant grant grant grant<br>grant grant grant grant grant grant grant<br>grant grant grant grant grant grant grant<br>grant grant grant grant grant grant grant<br>grant grant grant grant grant grant grant<br>grant grant grant grant grant grant grant grant<br>grant grant grant grant grant grant grant grant grant<br>grant grant grant grant grant grant grant grant grant<br>grant grant gr | Namet trades right up for n<br>keeping up trades in welf with periph<br>protes as welf with periph<br>(Pk employ, b), can, is, an<br>minis street during a stag<br>Date Orlend<br>South America (R Deno Tra<br>+1(312)2004275)                                                                                                    | esatance svern<br>I hes actually is<br>ansa in COSA o<br>raiscrigan The<br>I file band aud<br>ding                                                                                                    | een better selling<br>ning better and bu<br>rbernational deak<br>of from yesterda                                                                                            | at the transfer<br>india off the hig<br>likes setting to          | From Asian to<br>No. Illarket will              | eding clents that<br>the keyed on up<br>7.00 for a track t                                                                                | Lisought earlier<br>pomitig (P earlier<br>Index, Supply (                                                  | in the year. Can o<br>logs at 7am rys. I<br>rul of the way for                        | a bat be fore<br>surprised foreign |
|                     | tisanani tisi          | Institute of a most the institute of grants<br>and any of the grants of a second second<br>Could be applied on the institute of the institute of the                                        | Hanel Instee option of the in-<br>leasing as bidly. The feet<br>product as well with periph<br>CPL empire, 0, cas. s., and<br>this streed conta a stage<br>Data Orland<br>North America R Dans The<br>+1(312)205-0715                                                                                                    | esistance sveni<br>hea actually b<br>mais in COBS di<br>triccligan The<br>LCCligan The<br>LCCligan The<br>LCCligan The<br>LCCligan The<br>LCCligan The<br>LCCLIGAN Strictle                                                                                                    | een better seiling<br>ung better and bu<br>riternational deek<br>an from yestende                                                                                            | at the transfer<br>india off the hig<br>likes setting to          | From Asian to<br>No. Illarket will              | eding clamb that<br>the leryed on up<br>7.00 for a trade t                                                                                | Libought earlier<br>coming JP earn<br>Indey: Supply o                                                      | in the year. Lam<br>wags at Zen nyt. I<br>ut of the way for                           | a bat be fore<br>surprised foreign |
|                     | tisanani tisi          | Automotive and an encoding spectral<br>structure of an approximation of the spectral and the spectra and the spectra and the spec                                           | Hanel Instee option of the in-<br>leasing as bidly. The feet<br>product as well with periph<br>CPL empire, 0, cas. s., and<br>this streed conta a stage<br>Data Orland<br>North America R Dans The<br>+1(312)205-0715                                                                                                    | elettança overni<br>n has actually is<br>max in COSS of<br>tilonigan. The<br>clining<br>clining<br>us Free h<br>VS Dety B                                                                                                    | nen bellar selling<br>ung sellar and su<br>riternatoral fest<br>an fran yesterde<br>toome Selly<br>almonis fotes                                                             | at the transfer<br>india off the hig<br>likes setting to          | From Asian to<br>No. Illarket will              | eding climits that<br>like larged on up<br>7.00 for a track t<br>1 mer 20<br>1993 Fu                                                      | Liboughi earler<br>coming JP earl<br>Index: Supply o<br>renge for beau<br>runnin Analysi                   | in the year. Lam<br>wags at Zen nyt. I<br>ut of the way for                           | a bat be fore<br>surprised foreign |
|                     | tisanani tisi          | Institute of a most the institute of grants<br>and any of the grants of a second second<br>Could be applied on the institute of the institute of the                                        | Hanel Instee option of the in-<br>leasing as bidly. The feet<br>product as well with periph<br>CPL empire, 0, cas. s., and<br>this streed conta a stage<br>Data Orland<br>North America R Dans The<br>+1(312)205-0715                                                                                                    | In the schedy is<br>in the schedy is<br>make in COBS of<br>itschips in COBS of<br>itschips and<br>official schedule<br>official schedule<br>official schedule<br>use Fried II<br>US Fried II<br>US Fried II                                                                                                    | nen bellar selling<br>sing bellar and bu<br>nenrastratik<br>an fran yveterde<br>soorre Selly<br>soorre Selly<br>soorre Selly                                                 | at the transfer<br>india off the hig<br>likes setting to          | From Asian to<br>No. Illarket will              | eding claims that<br>the larged on up<br>7.00 for a track t<br>1 mer 20<br>11FB For<br>VE Track                                           | Libought earlier<br>coming JP earl<br>Index: Supply o<br>nergel for beena<br>ruerty Analysis<br>surfac     | in the year. Lam<br>wags at Zen nyt. I<br>ut of the way for                           | a bat be fore<br>surprised foreign |
|                     | tisanani tisi          | Institute of a most the institute of grants<br>and any of the grants of a second second<br>Could be applied of the field of Sample A,<br>and the second second second second<br>to any County of the field of Sample A,<br>and the second second second second<br>Top second Second Second Second<br>Second Second Second Second Second<br>Second Second Sec                      | Hanel Instee option of the in-<br>leasing as bidly. The feet<br>product as well with periph<br>CPL empire, 0, cas. s., and<br>this streed conta a stage<br>Data Orland<br>North America R Dans The<br>+1(312)205-0715                                                                                                    | exectancie swern<br>in heat actually is<br>wrate in COBS-of<br>trachiges. The<br>inf the bahls awolf<br>damp<br>US Friend I<br>US Friend I<br>Friend I<br>Friend Inco                                                                                                    | nen bellar selling<br>ung bellar and bu<br>namatata and bu<br>han fran yesterda<br>soorne Selly<br>utraamis totes<br>name Westy<br>na imaaty                                 | at the franker<br>inde at the hy<br>itee being ty<br>17           | I ben Aslan b<br>na Barigt wil<br>up apainet 11 | eding claims that<br>the larged on up<br>Add for a trade to<br>1 may 20<br>1 mile for<br>US Time<br>US Time                               | Libought earlier<br>ponting JP earlier<br>boday: Suophy e<br>range for break<br>normal an angeo            | in the year. I am<br>inge at Zen nyt. I<br>uit of the way for<br>nes, agencies.       | a bat be fore<br>surprised foreign |
|                     | tisanani tisi          | Institute of a most the institute of grants<br>and any of the grants of a second second<br>Could be applied of the field of Sample A,<br>and the second second second second<br>to any County of the field of Sample A,<br>and the second second second second<br>Top second Second Second Second<br>Second Second Second Second Second<br>Second Second Sec                      | Hanel Instee option of the in-<br>leasing as bidly. The feet<br>product as well with periph<br>CPL empire, 0, cas. s., and<br>this streed conta a stage<br>Data Orland<br>North America R Dans The<br>+1(312)205-0715                                                                                                    | estance fuero<br>in the actually to<br>make in COSS or<br>licitizer. The<br>band auct<br>day<br>US Finnet A<br>US Finnet A<br>US Finnet A<br>US Finnet A<br>Finnet To<br>Finnet To | nen better setting<br>ung better and bu<br>hernafunation<br>als frank yesterde<br>soorne Sailly<br>assume Sailly<br>assume Sailly<br>man mathy<br>ma mathy<br>ma and Strengt | of the frontee<br>inde of the higher high<br>likes being ty<br>ty | From Asian to<br>No. Illarket will              | ting clarify has<br>be layed on up<br>add for a trade to<br>the trade of<br>the trade<br>to the<br>US Trade<br>US Trade<br>US Trade       | Libought earlier<br>ponting JP earl<br>bidey: Supply o<br>setget for beaau<br>numbs driving<br>survey<br>s | in the year. Len<br>ingg at Zen nyt, t<br>uit of the way for<br>nes, agenties,        | a bat be fore<br>surprised foreign |
|                     | tisanani tisi          | Institute of a most the institute of grants<br>and any of the grants of a second second<br>Could be applied of the field of Sample A,<br>and the second second second second<br>to any County of the field of Sample A,<br>and the second second second second<br>Top second Second Second Second<br>Second Second Second Second Second<br>Second Second Sec                      | Hanel Instee option of the in-<br>leasing as bidly. The feet<br>product as well with periph<br>CPL empire, 0, cas. s., and<br>this streed conta a stage<br>Data Orland<br>North America R Dans The<br>+1(312)205-0715                                                                                                    | estance fuero<br>in the actually to<br>make in COSS or<br>licitizer. The<br>band auct<br>day<br>US Finnet A<br>US Finnet A<br>US Finnet A<br>US Finnet A<br>Finnet To<br>Finnet To | nen bellar selling<br>ung bellar and bu<br>namatata and bu<br>han fran yesterda<br>soorne Selly<br>utraamis totes<br>name Westy<br>na imaaty                                 | of the frontee<br>inde of the higher high<br>likes being ty<br>ty | I ben Aslan b<br>na Barigt wil<br>up apainet 11 | tering camits has<br>be larged on up<br>add for a backs of<br>total for<br>UR Time<br>UR Time<br>UR Time<br>UR Time<br>UR Time<br>UR Time | Libought earlier<br>ponting JP earlier<br>boday: Suophy e<br>range for break<br>normal an angeo            | in the year. Lan:<br>ingg at Zen nyt. I<br>ut of the way for<br>nes: agencies.<br>Int | a bat be fore<br>surprised foreign |

Fig. 1.4 Reviewing a Trader Commentary in more detail

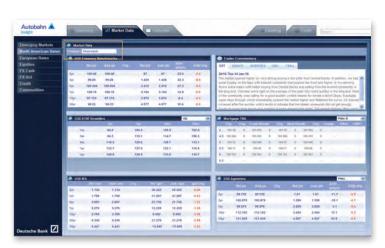

Fig. 1.5 The North American Rates Market Data Overview page

## Market Data Continued

#### Market Data - Analytical Tools

For all other North American Rates Market Data Products, further analytical tools are accessible from the right-click menus (see Figure 1.6).

- Select a Product from the drop down menu
  Where applicable, also select the Issuer, Maturity or Curve (for Swaps and Volatility)
- Alter the display mode using the drop down menus in the column headers
- Select up to 4 instruments in the Single Series column and then click the Chart button at the top of the column to create a time series chart

Alternatively, select a clickable cell (in blue) to display a time series chart of that contract

 Create both a scatter and time series spread chart by selecting from the following permutations:

One Long and one Short, Two Longs and one Short, or,

One Long and two Shorts

Refer to the Tools section for more information.

 Rich/Cheap Analysis – the functionality can be found across the cash bond pricing (see Figure 1.7)

Select the Product/Geography and Issuer at the top of the Market Data dashboard e.g. Agency, Germany, All Bonds

Click the Rich/Cheap Analysis icon

Adjust the parameters as required

As a default, the data is sorted by the rich to cheap t-score, but can easily be changed by clicking on the column heading

Press Save Report (see Figure 1.9)

Enter the Report Name or select an existing report to overwrite

Press Save

| merging Markets     | Markel Data                       | _       |           |            | _      | _     | _          | _       | _    | _         | _       | _        | _              | _     | _     |
|---------------------|-----------------------------------|---------|-----------|------------|--------|-------|------------|---------|------|-----------|---------|----------|----------------|-------|-------|
| Ionh American Rates | Product Apeney Issuer Ape         | esty.   |           |            | 4,18   | _     |            |         |      |           |         |          |                |       |       |
| siropean Rates      |                                   |         |           |            |        |       |            |         |      |           |         |          |                |       |       |
| quities             | Continued Combuilders Montheaples |         |           |            |        |       |            |         |      |           |         |          | Dut Chil       | Card  | Cat.  |
| X Cash              |                                   |         |           |            | 0 9    | 10    | wid To Mat | arty M  | -    | unti 3map | dyra (M |          | YTE M          | 17200 | *     |
| X Vel               | instrument -                      | 300.0.* | 54        | Ask        | Chg=   | 84    | Asi        | UNG-    | 84   | Ast       | Chg-    | (857)    | Single Service | Long  | Start |
| redit               | FREMIC 32750% 27-Mar-2010         | 7.57    | 98.384    | 96.762     | 4.854  | 3.962 | 3.912      | 3.366   | 36.7 | 24.8      | 87      | 340903P  |                |       |       |
| ommodities          | FBLARC 4,825% 43-June 2018        | 1.86    | 107,029   | 387,000    | -0.855 | 3.802 | 3,752      | 3.898   | 38.5 | 25.2      | 1.4     | 32/06/32 |                |       |       |
|                     | FitL8 5.892% 17-80x-2017          |         | dd to Ch  | ort Willer | d      | 3.642 | 3.592      | +388    | 24.8 | 28.8      | 1.8     | 12-86-37 |                |       |       |
|                     | FIELMIC 5-123/5 17-8kov-2017      |         | larve And | dyreer     |        | 3.423 | 3.572      | 3.389   | 28.3 | 18.3      |         | 13-80-17 |                |       |       |
|                     | FHLMC 6.600% 23-Aug-2017          | 5 4     | dd To Me  | Fket Mor   | vtor   | 3.557 | 3,497      | 3,397   | 22.6 | 18.5      | 1.0     | 13:99:17 |                |       |       |
|                     | FitLB 4.47555 37-May-2017         | 8.11    | 108.020   | 108.937    | -9716  | 2.477 | 3.472      | 3.362   | 18.2 | 38.2      | 1.0     | 1209-25  |                |       |       |
|                     | TIMA 6.276% 12-Jun-2017           | 6.03    | 111.005   | 112.222    | -6.819 | 3.537 | 3.477      | 3,287   | 24.3 | 38.2      | 84      | 12-00-37 | 0              |       |       |
|                     | FBBA 6.000% 11-Blag-2017          | 8.08    | 189.537   | 109.873    | -0.051 | 3.502 | 3,452      | 3.298   | 25.4 | 35.6      | 5.8     | 12-09:17 |                |       |       |
|                     | FHE38C 8.000% 10-Apr-2017         | 6.03    | 109.530   | 100.004    | -9.185 | 3,492 | 3,442      | 5.298   | 35.7 | 38.7      | 3.4     | 13(00)37 |                |       |       |
|                     | FFC8 4.8295 17 Jan 2017           | 3.85    | 187.545   | 108.876    | 8.436  | 3.437 | 3.437      | 3,178   | 46.4 | 31.3      |         | 33(0)(0) |                |       |       |
|                     | FHLB 4.750% 18-Dec-2018           | 5.85    | 108,286   | 108.266    | -6.367 | 3.387 | 3.567      | 3.367   | 17.8 | 17.8      | 8.8     | 12:00:27 |                |       |       |
|                     | THUMP & 000% 15 Feb 2017          | 5.80    | 109.585   | 308.054    | -6.817 | 3.457 | 3.397      | 13.381  | 25.4 | 15.4      | 14      | 12-00-27 |                |       |       |
|                     | FRUA 4,875% 18-Dec-2016           | 5.84    | 100.915   | 109.299    | 4.817  | 3.407 | 3.347      | 3.890   | 28.4 | 34.4      | 8.8.    | 18:00:57 |                |       |       |
|                     | FIRMA 6.000% 15 Feb-2017          | 534     | 129.486   | 109.879    | -8.817 | 3.467 | 3.402      | 1.200   | 22.8 | 35.8      | 1.1     | 12/00/17 |                |       |       |
|                     | FREARC 5.4255 18-Det-2016         | 5.85    | 110.327   | 110.797    |        | 3.386 | 3.329      | 3.345   | 23.3 | \$7.2     |         | 12-06105 |                |       |       |
|                     | FBMA 5.258% 18-3ep-2818           | 5.54    | 111.125   | 111.502    | 8,345  | 3.338 | 3.299      | 1.001   | 22.8 | 38.7      | -4.4    | 13,00.00 |                |       | 0     |
|                     | FRMA 6.32595 15-366-2016          | 5.50    | 112.211   | 112.592    | 1.001  | 3.259 | 3.199      | 9.367   | 17.8 | 15,4      | -2.0    | 12/00/08 |                | 0     |       |
|                     | TFCE 6 129% 25 Aug 2016           | 338     | 109.850   | 110.778    | 1.362  | 3.434 | 3386       | 3.399 - | 38.5 | 16.2      | . 48    | 12-00-05 | - 0            |       |       |
|                     | FHE.MC & 589% 18-54-2018          | 5.44    | 112.948   | 113.333    | 8.645  | 3.250 | 3.199      | 0.241   | 17.6 | 11.4      | -14     | 12:00:05 |                |       |       |
|                     | FIELS 5.175% 18-May 2010          | 1.34    | 111.977   | 112,300    | 8.880  | 3.259 | 3.199      | 15,202  | 25.4 | 15.7      | -14     | 13-00-04 |                |       |       |
|                     | THE MIC \$250% 18-Apr 2016        | 3.28    | 111.394   | 111.793    | 8.099  | 3.309 | 3.149      | 1.262   | 18.4 | 12.5      | -14     | 13/00-00 |                |       |       |
|                     | FBMA 5.000% 10-Mar-2018           | 5.82    | 109.992   | 110.333    | 4.626  | 3.886 | 3.126      | 5.965   | 18.5 | 12.4      | 1.0     | inesist. |                |       |       |
|                     | FIELBIC 4.258% 19-Jan-2016        | 5.28    | 109.035   | 106.275    | 8.152  | 3.879 | 3.010      | 6.381   | 11.0 | 4.8       | -2.5    | 12-00-00 | D              | 0     |       |
|                     | FFCB 4.875% 16-0xe-2015           | 3.48    | 108.639   | 109.511    | 8.882  | 3.209 | 3.009      | 1.255   | 27.3 | 15.2      | -14     | 12,00,00 |                |       | D     |
| sutsche Bank        | FIELDC 4.75875 17-809-2015        | 3.04    | 109.176   | 109,310    | 6.004  | 3.009 | 2.949      | 4.00    | 9.2  | 3.1       | -3.4    | 12-09-09 |                | 0     |       |

Fig. 1.6 Accessing the analytical tools from the right-click menus

| autobale             | 12 Summer William           | larket Data  | herester |         | _      | _     | _          | 1     | 49   | E-mail      | 14   | -            | - 20             | _         | _           |
|----------------------|-----------------------------|--------------|----------|---------|--------|-------|------------|-------|------|-------------|------|--------------|------------------|-----------|-------------|
| Emerging Markets     | Market Data                 | _            |          | -       |        | _     | _          | _     | _    | _           |      | _            | _                | _         |             |
| North American Rates | Product Agency              | Innon Approx | 14       | nang 🕻  | + 18   | -     | 100        |       |      |             |      |              |                  |           |             |
| European Rates       |                             |              |          |         |        |       |            |       |      |             |      | · light cito | i pi ar kattored | to access | analytic to |
| Equities             |                             |              |          |         |        |       |            |       |      |             |      |              |                  |           |             |
| FX Cash              |                             |              |          |         | 0.14   | 21    | eld Te Mun |       |      | Asset Briat |      |              | 1754 200         | 110       | 2           |
| EX Vol               | Arm (rarriers)              | 5 Sed 0. +   | Bid      | Ast     | Chig • | D+3   | 416        | Eleg- | 144  | Ass         | Chg+ | (855)        | Single Scries    | Loway     | Stevi       |
| Gredit               | FRI,MC 3.7685 27 ddar-2019  | 7.57         | 98.355   | 98,733  | -0.083 | 2.868 | 3.858      | 3.548 | 28.8 | 26.1        | 0.8  | 12/12/20     |                  |           |             |
| Cummodities          | FIELINC AURIS 13-Juni-2018  | 6.86         | 107.599  | 107.041 | 0.084  | 3.805 | 3.794      | 5.594 | 39.2 | 23.3        |      | 12-17-28     |                  |           |             |
|                      | FILE Sames 17-New 2017      | 0.64         | 108.103  | 108.458 | -0.157 | 2.646 | 3.398      | 4.798 | 24.9 | 19.0        | 2.0  | 42(37)28     |                  |           |             |
|                      | FHI.MC 8.1225.12-Mine-2017  | 8.42         | 118,086  | 116.443 | -9.062 | 3.635 | 3.378      | 3.598 | 23.4 | 18.4        | 11.0 | 12:17:28     |                  | D         | 0           |
|                      | FHEMIC 6-880% 15-Aug 2017   | 6.33         | 112,742  | 413.386 | -0.047 | 3.542 | 5.501      | 3.597 | 22.7 | 16.6        | 1.1  | 12122-00     |                  |           | 10          |
|                      | F85.8 4.8755 17-May-2917    |              | 105.000  | 108.001 | 4.245  | 2.481 | 3.481      | 1.396 | 18.3 | 18.2        | 14   | 12.17.28     |                  |           |             |
|                      | FREAK \$3779, 12-Jun-2017   | 6.11         | 111.793  | 113.385 | -0.046 | 3.541 | 3.481      | 3.597 | 26.4 | 18.3        | 1.1  | 12-17-28     |                  |           |             |
|                      | FRIAA 5.000% 11.Map-3017    | 8.00         | 108.311  | 105.847 | 4.878  | 3.308 | 3.458      | 3.348 | 25.5 | 16.5        | 14   | 1217128      | D                |           |             |
|                      | pat par a many, of Aver man |              | -        |         |        | ****  | * ***      |       | -    |             |      | where the    | - 171            | -         | -           |

Fig. 1.7 Accessing the Rich/Cheap Analysis functionality

| Emerging Markets     | Configuration                   | N Bro | 1       | _            |          |       |           |       |          |        |          |      |          |        |          |               |      |          |
|----------------------|---------------------------------|-------|---------|--------------|----------|-------|-----------|-------|----------|--------|----------|------|----------|--------|----------|---------------|------|----------|
| North American Rates | Rich/Cheap Report               | _     |         | _            | _        | -     | _         | _     | _        | _      | _        | _    | _        | _      | _        | _             |      |          |
| European Rates       |                                 |       |         | Science Cont | ne Codin |       |           |       | a la sel | 121.12 | 38 -0    | 6.04 |          | 8.2 84 | 80 83    |               | 1.1  | 28       |
|                      | Text Report Charl Witherd       |       |         |              |          |       |           |       | ASIT Sa  |        | A SHT Se | a    | A.897 5g | d      |          | Charl Char    | -    | -        |
| FX Cash              | Lookback Period 30 Ser M Cherry |       | 10.     | -            |          | 14    | ld To Mai | ~     | treat    | 9      | F.Soire  |      | 5-8 Te 1 | Dia 14 |          | Ask. 💓        | Auk  |          |
|                      | Non Mountment +                 |       | -       |              |          |       | A         |       | -        | Dist.  | And a    | ENg+ | Md-      | -      |          | Single Series | Long | United 1 |
| Credit               | Fist.MC 5.00076 18-Apr-2017     | 8.82  | 105,498 | 106.832      | -4.217   | 3.497 | 3.447     | 5.688 | 18.5     | 3.3    | 1.0      | 1.1  | 8.8      | 11     | 13:20:55 | 1             | D    |          |
| Commodities          | FILE 4.739% 18-Dec 2018         | 5.85  | 108.255 | 108.255      | -9.238   | 3.392 | 3.992     | 3.893 | 18.2     | 10     |          | 8.1  | 7.5      | 1.1    | 18:20:55 | 0             | D    |          |
|                      | FHLRC 3.750% 17-884-2019        | 2.57  | 98.348  | 98,726       | 4.000    | 3.967 | 3.917     | 3.680 | 38.6     | 1.0    | 8.8      |      | 8.4      | 8.7    | 12:20:55 |               |      |          |
|                      | FMMA A&72% 15-Dec-2018          | 5.84  | 108.854 | 109.308      | -        | 3.412 | 3.352     | 1.688 | 17.8     | 2.4    |          | 44   | 2.4      | 1.1    | 11/20155 |               |      |          |
|                      | FMMA 5.000% 12-Feb-2012         | 5.84  | 108,455 | 105.847      | -0.248   | 3,472 | 3.412     | 3.688 | 36.6     | 1.1    | - 14     |      | .6.8     | 4.4    | 12129-35 | D             |      | Ð        |
|                      | 191.8C 5.117% 17 Nov 2017       | 6.42  | 118.000 | 138.437      | -0.008   | 3.627 | 3.577     | 5.688 | 25.8     | 1.1    | 2.6      | .8.1 |          | 1.1    | 12:26:55 |               |      | D        |
|                      | FILMC 5.800% 16-Fyb-2017        | 5,85  | 105.538 | 105,923      | -0.040   | 3.462 | 3.402     | 3.887 | 18.8     | 1.1    | 1.0      | 84   | 5.1      | 1.1    | 11/20/55 | •             |      |          |
|                      | FRMA 5.250% 15-Sep-2018         | 3.54  | 311.305 | 111.481      | 0.004    | 3.383 | 3.303     | 1.383 | 38.8     | -6.8   | 1.0      | 4.7  | 4.8      | -4.3   | 12:20.14 | 0             |      |          |
|                      | FMMA 5.00015 15-Mar-2018        | 5.32  | 105.963 | 138.313      | -0.038   | 3.393 | 3.123     | 1.563 | 13.8     | 54     | 1.0      | 8.2  | 5.8      | 5.8    | 12(26)14 |               |      |          |
|                      | FILM: 4,377% 12-Nov-2018        | 6.66  | 107.500 | 107.041      | -        | 1.854 | 3,756     | 1.100 | 12.4     | 1.0    |          |      |          |        | 122121   | 1             | 10   | 173      |

Fig. 1.8 A Rich/Cheap Report

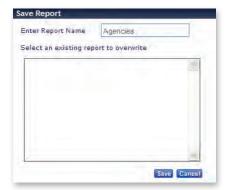

Fig. 1.9 Saving a Rich/Cheap report

#### To manage your reports:

Navigate to the Configuration tab

Dependent upon the Product/Geography/Issuer shown, you will see a listing of the associated Tickers. Delete any issuers, as appropriate Add any additional Tickers using the Product/Geography/Issuer drop down menus

Press Generate Report (see Figure 1.10)

Alternatively, to run a previously saved report, select the name from the Load Report section.

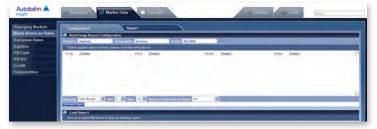

Fig. 1.10 Managing your Rich/Cheap reports from the Configuration tab

## Calendar

The North American Rates multi-day view Calendar, displays economic events by Day, Week or Month.

To access the events:

- Set the Calendar tab within the North American Rates asset class
- Select your viewing mode, e.g. Day, Week or Month

To navigate forwards and backwards use the < or > icons In the Week or Month mode, if you have used the links to move forwards or backwards, use the Today button to revert back to the latest view

- Event times are localised to your current time zone
- The commentary icon [Image: Provide the second structure
  with further information (see Figure 1.11)

The number displayed corresponds to how many comments are listed for that event

The full comment window can be launched by selecting these events

- The data is colour coded as follows:

Prior – previously published data DB Forecast Actual

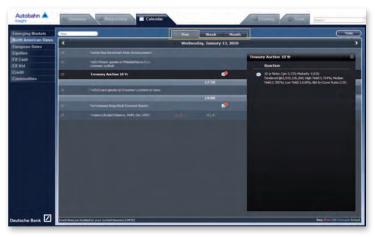

Fig. 1.11 Reviewing an event in more detail in the Calendar

## Charting

The Insight Charting functionality provides you with a whole suite of charting tools to accommodate a range of graphical requirements.

#### Creating a chart from the Selector menu

- Select the Charting tab
- In the Selector window, choose the asset class
- Each asset class drills down into security appropriate categories (tree structure drill down expands to the right)

The Selector illustrates your chosen categories at the top of the window (see Figure 1.12)  $\,$ 

If you wish to go back to a previous category, simply click on the heading from the summary view at the top of the window

From the Instrument panel, select the details

If you select more than one instrument, click the Add to Basket icon Alternatively, select Plot Wizard at this stage to go straight to the chart

- Beside each instrument in the Basket, you can select the data series to be plotted, alter the configuration (left or right axis) and determine whether to remove or show it in the resulting chart (see Figure 1.13)
- Press Plot Basket

Figure 1.14 shows the resulting chart which can be annotated, downloaded to Excel, copied and pasted to another application, printed, emailed or you can elect to view the data points (in a summary window)

To revise the instruments selected in the chart, simply select the View Selector button or overtype the information

#### Creating a chart without using the Selector

- In the Selector tab, enter the search details in the Series section

For example, if you wish to find the US 5 year Benchmark bond, type USD 5y bmk in the Series field and the system will find the associated instruments (see Figure 1.15)

For more information on charting, refer to the Insight Charting User Guide.

|                       | 1                                                                                                    | Informat                                                                                                    |
|-----------------------|----------------------------------------------------------------------------------------------------|----------------------------------------------------------------------------------------------------|
| aut                   | Barringen                                                                                                    | 79KB 127 846                                                                                                    |
| Apartias -            | sole.                                                                                                    | PHLS TV BAS                                                                                                    |
|                       | WCR                                                                                                    | THER KRY BOOK                                                                                                    |
| 4                     | Unch<br>Unchic                                                                                                    | PHLB.33V Beek                                                                                                    |
| 4                     | Winida .                                                                                                    | PHILDEC 27 BYA                                                                                                    |
|                       | Tuin                                                                                                    | PHONE IV Book                                                                                                    |
|                       |                                                                                                    | PHIME BY BHA                                                                                                    |
|                       | and the second second s | PHLNC SOV Berk<br>PHLNC SOV Berk                                                                                                    |
|                       |                                                                                                    | Photo to a second second |
| Concept Railfal Polar | lity formiation                                                                                                    |                                                                                                    |
| Barrier Trink Dr.Book | and Yould                                                                                                    | 1+                                                                                                    |
| Same                  | and yould                                                                                                    |                                                                                                    |
|                       | Constant of the second second s                                                                                                    |                                                                                                    |

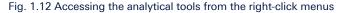

| Hed Yould             | and the second second se |                                                                                                    |              |                                                    |                           |                                                                                          |
|-----------------------|----------------------------------------------------------------------------------------------------|----------------------------------------------------------------------------------------------------|--------------|----------------------------------------------------|---------------------------|------------------------------------------------------------------------------------------|
| Constant and a second | 12                                                                                                    |                                                                                                    |              |                                                    |                           |                                                                                          |
|                       |                                                                                                    |                                                                                                    |              |                                                    |                           |                                                                                          |
|                       |                                                                                                    | And an other                                                                                                    |              | land of the                                        | deather In                | Res                                                                                      |
| ised yield            | 17 [5]                                                                                                    | Line State.                                                                                                    | · waster E   |                                                    |                           | -                                                                                        |
| Heid Yould            | A (+)                                                                                                    | Line Itale.                                                                                                    | · weeks 1    |                                                    | 0×.0*                     |                                                                                          |
|                       |                                                                                                    | and the second second s |              |                                                    |                           |                                                                                          |
|                       | Constant of the second second s | (a) (r)                                                                                                    | Tenflgereim. | Configuration<br>[ Hel Yeak] [ +] (A) Live Table [ | Candiparation Two terms ( | Califyradan (The tends ) to atter (<br>Tend table () () () () () () () () () () () () () |

Fig. 1.13 Configuring the chart settings

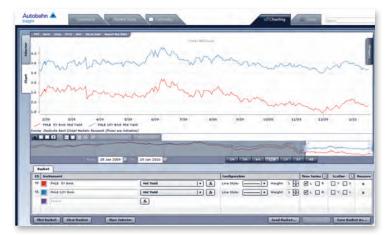

Fig. 1.14 Viewing the resulting chart

| 495                 |                        |            |  |
|---------------------|------------------------|------------|--|
| bunds               |                        | Instrument |  |
| Beape               |                        |            |  |
| -                   |                        |            |  |
| Commodities         |                        |            |  |
| 244                 |                        |            |  |
| Ophiene             |                        |            |  |
| Couldt              |                        |            |  |
| apaties:            | :                      |            |  |
| Maker Beribinark)   |                        |            |  |
|                     |                        |            |  |
| Semend Reffiel      | Valatility Correlation |            |  |
| Barlast USD 37 Berk | ( sid The              | u (*)      |  |
| Barlist (14 mm)     | 0.000                  |            |  |

Fig. 1.15 Performing a search for instruments in the Series field

### Tools

The Tools page contains the following functionality:

#### Callable Agency Pricer

 Evaluate US agency callable bonds using the same model that our trading desks utilise. Real-time data from both our swaps and volatility desks are used in the calculations

Add the bonds (by  $\mbox{Cusip})$  either individually or you can enter multiple bonds

Bond Lists can be saved within the tool for future usage

Adjust the Price and Spread and the tool will then Calculate the data for you (see Figure 1.16)

Click on Bullet Comp to see comparable bullet securities, by duration, to see the yield pickup

#### Market Monitor

 Create a concise view of various markets by collapsing whole segments of market data into a space-saving monitor

Default pages have been created for the Latam, EMEA, Asia and Global Credit markets, however, you can in addition, create your own pages

The functionality also enables you to create pages with an unlimited number of instruments which are placed into 'panels'

#### To store instruments to the Market Monitor;

Right click on an instrument from the Market Data dashboard (see Figure 1.17)

Choose the Add to Market Monitor option

- Determine which page you wish to add the instrument to, alternatively select Create a New Page and provide the page name
- Either elect to Create a New Panel or select the existing panel (see Figure 1.18)
- Press Add to save the changes

To view the contents of your Market Monitor Pages, select Market Monitor from the Tools tab and choose your required page (see Figure 1.19)

Market Monitor Pages can be edited or you can import from a list of default pages/panels. Panels can be dragged and dropped to different locations within a page. Simply select Save Layout to store your changes.

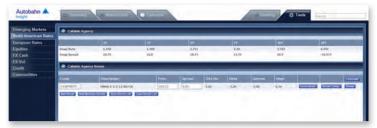

Fig. 1.16 Callable Agency Pricer

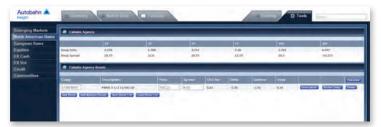

Fig. 1.17 Selecting the Add to Market Monitor link from the right-click menu in the Market Data dashboard

| nstrument      | FNMA 5.000% 15-Apr- | 2015 |
|----------------|---------------------|------|
| nstrument Type | USAgency            | _    |
| dd To Page     | Global Credit       | ~    |
| dd To Panel    | Create New Panel    | *    |
| dd New Panel   | US Agencies         |      |
| ecurities:     | ENMA 4.750% 12-Mar- |      |
|                | 2010                |      |
|                | FNMA 4.375% 21-Jun- | -    |
|                | 2010-C              | -    |
|                | FNMA 3.270% 30-Jun- | -    |
|                | 2010-C              |      |
|                | FNMA 4.750% 02-Aug- |      |
|                | 2010-C              |      |
|                | FNMA 3.250% 12-Aug- | n    |
|                | 2010                | -    |
|                | FNMA 4.250% 15-Aug- | E    |
|                | 2010                |      |
|                | FNMA 4.375% 13-Sep- | -    |
|                | 2010                |      |
|                | FNMA 2.875% 12-Oct- |      |
|                | 2010                |      |

Fig. 1.18 Selecting the Page and Panel to add the instruments to

| Emerging Markets<br>North American Nates<br>European Rates | Martin Marcait Page Ca                                                                                                    |                                     |               | -                                       | *****    |                     |                                                                                  |               |              |      |                                                                                                    | nager cars in |        |             |  |
|------------------------------------------------------------|----------------------------------------------------------------------------------------------------|-------------------------------------|---------------|-----------------------------------------|----------|---------------------|----------------------------------------------------------------------------------|---------------|--------------|------|----------------------------------------------------------------------------------------------------|---------------|--------|-------------|--|
| Equities<br>FX Cash<br>FX Vol                              | COL                                                                                                    | -                                   | Sec. of Banks |                                         | Cited of | Conversion Paternal | Deta                                                                             |               | termit Narra |      | Corporations                                                                                                    |               |        | until berta |  |
| n voi<br>redit<br>immodities                               | MIS EX<br>Industria EXX<br>Adv25, EXX<br>Color Adv<br>Color Adv<br>Color Adv<br>Color Adv<br>Color Adv                                                                                                    | 100<br>242<br>154<br>10<br>10<br>10 | 10000         | 1 2 5 2 2 5 5 5 5 5 5 5 5 5 5 5 5 5 5 5 |          | Investigation       | Vider  <br>Int A<br>Vider  <br>Vider  <br>Vider  <br>Vider  <br>Vider  <br>Vider | 2 1 2 2 2 2 2 |              | <br> | Reserve Reserve 15<br>Harrison Propulsion 15<br>Cale Conta<br>Caleford Research 17<br>Caresa & 2111 Party<br>Produces 19 |               | 111111 |             |  |
|                                                            | PRES 4.75% 17-44+-019<br>PRES 4.75% 17-44+-019<br>PRES 4.75% 17-44+-019 | 101 AUT                             | 1 1 1         | 8.821                                   | 4444     |                     |                                                                                  |               |              |      |                                                                                                    |               |        |             |  |

Fig. 1.19 The Market Monitor Page

## **Tools Continued**

#### **Curve Analyzer**

- Facilitates the evaluation of term structures across the globe
  - Select an instrument from the Market Data pages using the right mouse  $\ensuremath{\mathsf{click}}$
  - The Curve Analyzer will default to the curve of that instrument
  - Add more curves to the chart and adjust the plot configuration, as required  $% \label{eq:constraint}$
  - Select the icon to store your settings, which can be loaded at a later date or you can select the Add to MyCharts function (see Figure 1.20)

#### **Chart Wizard**

- Add up to 10 instruments and generate time series charts using the Chart Wizard
  - Right-click on an instrument within the Market Data pages to store the details to the wizard, where you can chart them at a later time (during your current browser session)
  - Adjust the chart period, elect to plot a scatter chart and revise the attributes within the Chart Wizard
  - For your convenience, you can also use the Add Function option which allows you to build your own formulae
- To build a function, select the Add Function option within the Chart Wizard (this will launch a new row)
  - Select the Build icon (see Figure 1.21)
  - In the Function Builder window, choose the data series e.g. Spread, Moving Average etc
  - Select the instrument from the TimeSeries option and enter any additional details e.g. number of days for a Moving Average Period (see Figure 1.22)
  - Press OK. The function is then listed for you this can be used as a shortcut, the next time you want to build a similar query (see Figure 1.23)
  - Select Generate Chart

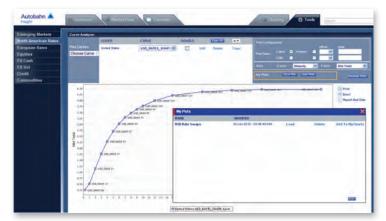

Fig. 1.20 Loading previously stored Curve Plots

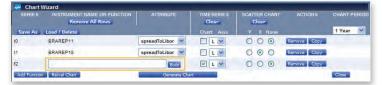

Fig. 1.21 Accessing the Build function

| Function                  | Moving Standard Deviation 💙 |  |
|---------------------------|-----------------------------|--|
| TimeSeries                | BRAREP20 Libor Spd 💌        |  |
| Deviation Period          | 20 (days)                   |  |
| Show Function Description |                             |  |

Fig. 1.22 Entering the Function Builder criteria

|              | INSTRUMENT NAME OR FUNCTION<br>Remove All Rows |                 | Clear          |   | TER CHART |             |        |   |
|--------------|------------------------------------------------|-----------------|----------------|---|-----------|-------------|--------|---|
| Save As      | Load / Delete                                  |                 |                |   |           |             | 1 Year | ~ |
| D            | BRAREP11                                       | spreadToLibor 🛩 | V L V          | 0 | 00        | Remove Copy |        |   |
| 1            | BRAREP20                                       | spreadToLibor 😪 | V L V          | 0 | 00        | Remove Copy |        |   |
| 2            | mvStDev(t1,20)                                 | Build           | M L M          | 0 | 00        | Remove Copy |        |   |
| Add Function | Reival Chart                                   | Generate Char   | e and a second |   |           |             | Close  |   |

Fig. 1.23 Function details

## **Tools Continued**

#### Trade Monitor

 An ideal tool for relative value investors who need to monitor hundreds of relationships. Define the Long and Short positions and establish entry and unwind targets. The trades closest to your targets can be sorted to the top of the monitor

#### Select Trade Monitor from the Tools menu

#### Click the Edit Instruments link

Choose the Long and Short details from the drop down menu in the Add a New Trade window (see Figure 1.24)

#### Select Add

In the Existing Trade window, you can then Revise the Entry and Unwind Targets and select the Target Type before saving the details

#### The Trade Monitor will now be updated (see Figure 1.25)

#### **MyCharts**

 Charts can be saved and stored to existing product pages or your own pages. Print a PDF report of your charts from the MyCharts Page or, elect to have an email report sent to you each day (at market close)

#### Create a chart

Select the Add to MyCharts icon in the chart window

- Choose the Add to Page option from the drop down menu or, select Create New Page
- Enter a Chart name
- Navigate to the MyCharts page
- Use the drop down menu to load the required Chart Page

Charts can be dragged and dropped to different locations on the page (ensure that you select Save Layout to store the configuration) Click the Print to PDF icon to create a report

#### - Alternatively, to receive the chart reports via email

#### Select E-Mail Settings from the menu (see Figure 1.27)

In the MyCharts Package Content window, select the packages to be included in your report (and also the order in which they appear) In the MyCharts Package E-Mail section, select the Send Email

option and choose your frequency settings

Finally, press Save Settings

The email chart reports will then be sent to you on the day selected at market close

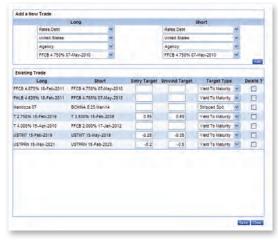

#### Fig. 1.24 Entering the Trade details

| Emerging Markets<br>North American Rates | 💩 Trade Mondor<br>Tel Nacionary * Right dos ni en restrument (r scores analytic |            |         |      |                           |             |          |        |               |                 |     |                   |      |     |     |
|------------------------------------------|---------------------------------------------------------------------------------|------------|---------|------|---------------------------|-------------|----------|--------|---------------|-----------------|-----|-------------------|------|-----|-----|
| European Rates                           | Long Annet                                                                      |            |         |      | Short Asset               |             |          |        |               |                 |     |                   |      |     |     |
| Equities<br>FX Cash<br>FX Vol<br>Credit  | insistent-                                                                      | SA<br>Pros | Pitte   |      | Instrument-               | NA<br>Price |          |        |               | Current<br>Diff |     | Sineeed<br>Target |      | B S |     |
|                                          | FFCB 4.875% 18-Feb-2011                                                         | - 4        | 104.736 | .45  | FFICE 4.750% 67-may-2015  |             | \$81,392 | .82    | Wald To Mat.  |                 |     |                   |      |     | 8   |
| Commodities                              | 798.8 4.825% 18 Feb 2011                                                        |            | 104.501 | .42  | FFC8.4.750% 67 They 2008  |             | 101.392  | 102    | Void Le Plat  |                 |     |                   |      |     | NNN |
|                                          | Hendura 87                                                                      |            |         |      | BOHINA 8.25 Harr 14       | *           | 115-27   | 224.42 | Shrip Spread  |                 |     |                   |      |     | 8   |
|                                          | 1 3.250% 15-Feb-2009                                                            |            | 43:48   | 1.50 | 1 3.580% \$5-riel-2039    |             | 82-305   | 4.30   | Yaeld To Mail | -1.0            | 1.0 |                   | -1.0 |     | 12  |
|                                          | 1 4.800% 15 Apr-3810                                                            |            | 100-203 | .49  | FFER 3-000% 17-3an-2011   |             | \$91,797 | 1.08   | Yould be that | 14.4            |     |                   |      |     | 8   |
|                                          | 05718/ 15-Fab-2018                                                              |            | 28.292  | 5.88 | INTERVIEW IN PROPERTY AND |             | 64,558   | 5.64   | Tield To Halt | si.             | -4  | 1.6.1             | 3    |     | 12  |
|                                          | USTPER 13-Play-2021                                                             |            | #2.505  | 4.72 | UNTERN 15-948-2021        |             | 35.871   | 6.60   | Yald To Not   | 13              |     |                   |      |     | .2  |

Fig. 1.25 The Trade Monitor

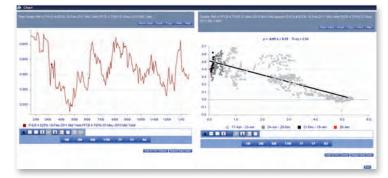

#### Fig. 1.26 Open Graphs

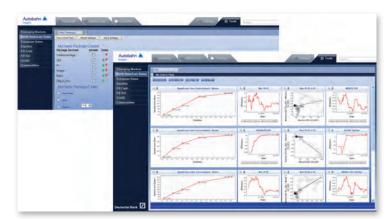

Fig. 1.27 E-Mail Settings

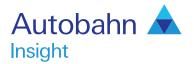

## Support desk numbers:

3030

| +44 (0) 207 547 30 |
|--------------------|
| +1 (212) 250 8651  |
| +65 6423 5660      |
|                    |

Email autobahn.insight@db.com Web http://autobahn.db.com

#### Marketing material

This document is intended for discussion purposes only and does not create any legally binding obligations on the part of Deutsche Bank AG and/or its affiliates ("DB"). Without limitation, this document does not constitute an offer, an invitation to offer or a recommendation to enter into any transaction. When making an investment decision, you should rely solely on the final documentation relating to the transaction and not the summary contained herein. DB is not acting as your financial adviser or in any other fiduciary capacity with respect to this proposed transaction. The transaction is products(s) mentioned herein may not be appropriate for all investors and before entering into any transaction you should take steps to ensure that you fully understand the transaction and have made an independent assessment of the appropriateness of the transaction in the light of your own objectives and circumstances, including the possible risks and benefits of entering into such transaction. For general information regarding the nature and risks of the proposed transaction with DB, you do so in reliance on your own judgement. The information contained in this document is based on material we believe to be reliable; however, we do not represent that it is accurate, current, complete, or error free. Assumptions, estimates and opinions contained in this document constitute our judgement as of the date of the document and are subject to change without notice. Any projectol results was prepared by a Sales or Trading function within DB, and was not produced, reviewed or edited by the Research Department. Any opinions expressed herein may differ from the opinions expressed by other DB departments including the Research Department. Sales and Trading functions are subject to additional potential conflicts of interest which the Research Department does on take or related derivatives), discussed herein. DB may make a market in the instruments (or related derivatives), and may have proprietary positions in the instruments (or relat